# Chapter 1

## Introduction

## **Outline**

- Introducing Prolog programs and queries  $\mathcal{L}$
- Showing the advantages of declarative programming  $\mathcal{L}$
- Illustrating shortcomings of Prolog $\mathcal{A}$

#### A Prolog Program

```
direct(frankfurt, san_francisco).
direct(frankfurt, chicago).
direct(san_francisco,honolulu).
direct(honolulu,maui).
```
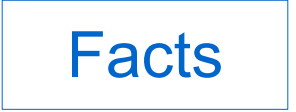

```
connection(X, Y) :- direct(X, Y).connection(X, Y) \coloneq direction(X, Z), connection(Z, Y).
```
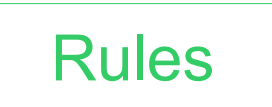

## Queries (I)

```
direct(frankfurt,san_francisco).
direct(frankfurt, chicago).
direct(san_francisco,honolulu).
direct(honolulu,maui).
```

```
connection(X, Y) :- direct(X, Y).connection(X, Y) :- direct(X, Z), connection(Z, Y).
```

```
| ?- connection(frankfurt, maui).
```
yes

## Queries (II)

```
direct(frankfurt,san_francisco).
direct(frankfurt, chicago).
direct(san_francisco,honolulu).
direct(honolulu,maui).
```

```
connection(X, Y) :- direct(X, Y).connection(X, Y) :- direct(X, Z), connection(Z, Y).
```

```
| ?- connection(san_francisco, X).
```

```
X = \text{homollum } iX = \text{mail}no
```
## Queries (III)

```
direct(frankfurt,san_francisco).
direct(frankfurt, chicago).
direct(san_francisco,honolulu).
direct(honolulu,maui).
```

```
connection(X, Y) :- direct(X, Y).connection(X, Y) :- direct(X, Z), connection(Z, Y).
```

```
?- connection(maui, X).
```
no

#### An Important Data Structure: Lists

```
[a1
,..., an
                               ] [apples,pears,plums]
[head | tail] = [apples | [pears,plums]]
```

```
member(X, [X | List]).member(X, [Y | List]) :- member(X, List).
```

```
member_both(X, L1, L2) :- member(X, L1), member(X, L2).
```
| ?- member\_both(X, [apples,pears,plums], [peaches,plums,pears]).

```
X = pears ;
X = plums ;
no
```
#### An Imperative Program for Comparison

```
type List=array[1..n] of integer;
procedure members(a, b : List; var c : List; var x : integer);
     var i, j, k : integer;
     begin
        k := 1;
        for i := 1 to n do
             for j := 1 to n do
                if a[i] = b[j] then begin
                      c[k] := a[i]; k := k + 1
                end;
        x := k - 1 end;
```
#### Declarative Programs are Flexible

```
member(X, [X | List]).member(X, [Y | List]) :- member(X, List).
```

```
member_both(X, L1, L2) :- member(X, L1), member(X, L2).
```
| ?- member\_both(pears,[apples,pears,plums],[peaches,plums,pears]). yes

?- member\_both(apples,[apples,pears,plums],[peaches,X]).

 $X = apples$ 

#### Declarative Programs are Flexible

```
add(X, 0, X). /* X + 0 = X */
add(X,s(Y),s(Z)) := add(X,Y,Z). /* X + y = Z \rightarrow X + S(y) = S(Z) */
| ?- add(s(0), s(0), Z).
Z = s(s(0))| ?- add(X, Y, s(s(0))).
X = S(S(0)),
Y = 0 ;
X = S(0),
Y = S(0) ;
X = 0Y = S(S(0))
```
#### Yet Another Declarative Specification

The square of 45 is 2025, and 20  $+$  25 is 45, isn't that strange? Find more pairs of numbers that exhibit this pecularity!

```
solution(N, Z) :- between(1, 99, N),Z is N*N,
                  Z \ge 1000,
                  (Z / / 100) + (Z \mod 100) == N.
 | ?- solution(N, Z).
N = 45, Z = 2025;
N = 55, Z = 3025;
N = 99, Z = 9801
```
## Programming Languages

- Imperative Programming Languages  $\mathcal{L}_{\mathcal{S}}$ 
	- Declaration part defines possible states (of variables); statement part defines transformation on states
	- Close to von Neumann computer architecture
	- Description of **how** something is computed
	- Example: Java
- Declarative Programming Languages  $\frac{1}{2}$ 
	- Abstraction from states and state transformations
	- Direct formulation of mathematical objects (functions, relations, constraints)
	- Description of **what** is computed
	- Example: Prolog, Eclipse, Haskell, and Curry

#### Declarative Programming Languages

- Logic Programming Languages Example language: Prolog
- Constraint Logic Programming Languages  $\mathcal{L}$ Example language: Eclipse
- Functional Programming Languages Example language: Haskell
- Integrated (Functional-logic) Programming Languages  $\mathcal{L}$ Example language: Curry

#### Advantages of Declarative Programming

- Specifications are programs  $\mathbf{r}$
- The computation mechanism is not part of the program ٥
- "Thinking" declaratively is easier than "thinking" procedurally Ø
- Declarative programs are therefore much simpler to understand, develop, Ø and verify
- The output of a logic program is a logical consequence of the program ۵
- Logic programs are flexible $\mathbf{r}$

## Shortcomings of Prolog: Termination (I)

```
direct(frankfurt, san francisco).
direct(frankfurt, chicago).
direct(san francisco,honolulu).
direct(honolulu,maui).
direct(san_francisco,san_francisco).
```

```
connection(X, Y) :- direct(X, Y).
connection(X, Y) :- direct(X, Z), connection(Z, Y).
```

```
| ?- connection(san_francisco, X).
X = \text{honollu} ;
X = san_francisco ;
X = \text{main}X = \text{honollul } i...
```
## Shortcomings of Prolog: Termination (II)

```
direct(san_francisco,san_francisco).
direct(frankfurt, san francisco).
direct(frankfurt,chicago).
direct(san francisco,honolulu).
direct(honolulu,maui).
```

```
connection(X, Y) :- direct(X, Y).
connection(X, Y) :- direct(X, Z), connection(Z, Y).
```

```
| ?- connection(san_francisco, X).
X = san francisco ;
X = honolulu ;
X = san francisco ;
X = \text{honollul } i...
```
## Shortcomings of Prolog: Termination (III)

```
direct(frankfurt, san francisco).
direct(frankfurt, chicago).
direct(san_francisco,honolulu).
direct(honolulu,maui).
direct(san_francisco,san_francisco).
```

```
connection(X, Y) :- direct(X, Z), connection(Z, Y).
connection(X, Y) \tdiv direction(x, Y).
```

```
| ?- connection(san_francisco, X).
X = \text{mail}X = \text{maui} ;
X = \text{mail}...
```
## Shortcomings of Prolog: Termination (IV)

```
direct(san francisco, san francisco).
direct(frankfurt,san_francisco).
direct(frankfurt, chicago).
direct(san francisco,honolulu).
direct(honolulu,maui).
```

```
connection(X, Y) :- direct(X, Z), connection(Z, Y).
connection(X, Y) :- direct(X, Y).
```

```
| ?- connection(san_francisco, X).
```
#### $\boldsymbol{P}$

#### Shortcomings of Prolog: "Occur Check" - Failure

A person *x* and the mother of *x* can never be the same.

```
mystery :- same_person(X, mother_of(X)).
same_person(Z, Z).
```
| ?- mystery.

yes

#### Shortcomings of Prolog: Is Prolog Truly Declarative?

This rule can only be "called" if all three arguments are numbers:

between(X, Y, Z) :- X =< Z, Z =< Y.

This is the "simplest" usable specification:

between  $(X, Y, Z)$  :-  $X = < Y, Z$  is X. between  $(X, Y, Z)$  :-  $X < Y$ ,  $X1$  is  $X+1$ , between $(X1, Y, Z)$ .

#### How to Use a Prolog System (I)

```
% add-program in file add.pl:
add(X, 0, X).
add(X, s(Y), s(Z)) :- add(X, Y, Z).irz601:~> sicstus
SICStus 3 #5: Fri Nov 1 15:49:55 MET 1996
```

```
| ? - \lceil \text{add} | .{consulting/usr/users/ith/ak15/add.pl...}
{/usr/users/ith/ak15/add.pl consulted, 0 msec 352 bytes}
```

```
yes
| ? - add(X, Y, s(s(0))).
```
#### How to Use a Prolog System (II)

```
X = S(S(0)),
Y = 0 ? ;
X = S(0),
Y = S(0) ?X = 0,Y = S(S(0)) ? ;
no
| ?- halt.
```
Foundations of Logic Programming **Introduction** Introduction **1996** 10 and 22

#### **Objectives**

- Introducing Prolog programs and queries  $\mathcal{L}_{\mathcal{S}}$
- Showing the advantages of declarative programming  $\mathcal{L}$
- Illustrating shortcomings of Prolog $\bullet$